## Heuristiky, best-first search, A\* search

### Aleš Horák

E-mail: hales@fi.muni.cz http://nlp.fi.muni.cz/uui/

Obsah:

- Informované prohledávání stavového prostoru
- In Jak najít dobrou heuristiku?

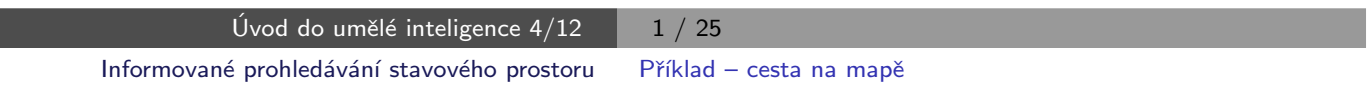

### Příklad – cesta na mapě

Najdi cestu z města Arad do města Bukurest

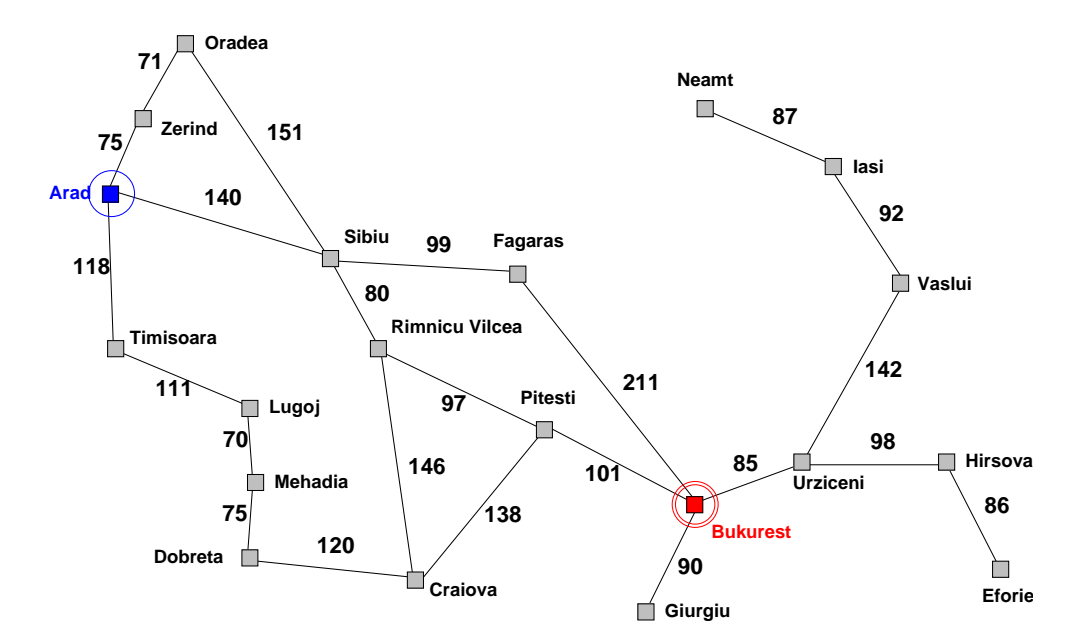

## Příklad – schéma rumunských měst

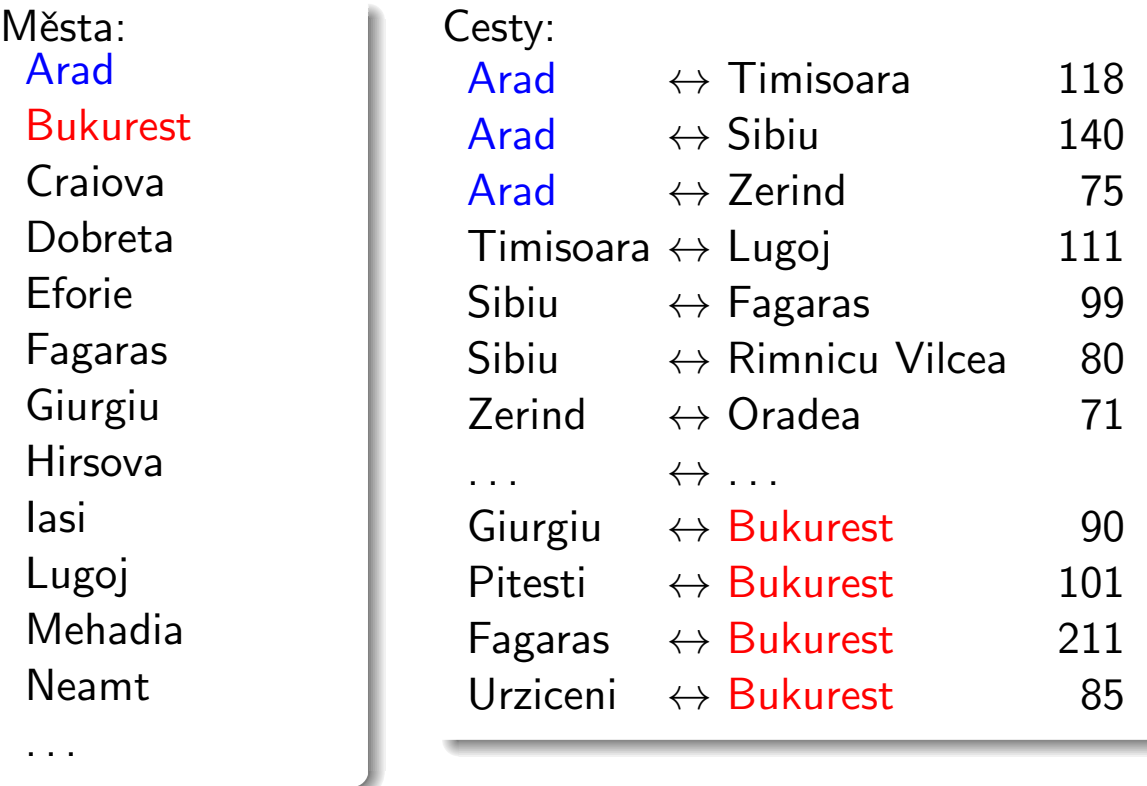

Úvod do umělé inteligence  $4/12$  3/25

Informované prohledávání stavového prostoru Příklad – cesta na mapě

## Příklad – schéma rumunských měst

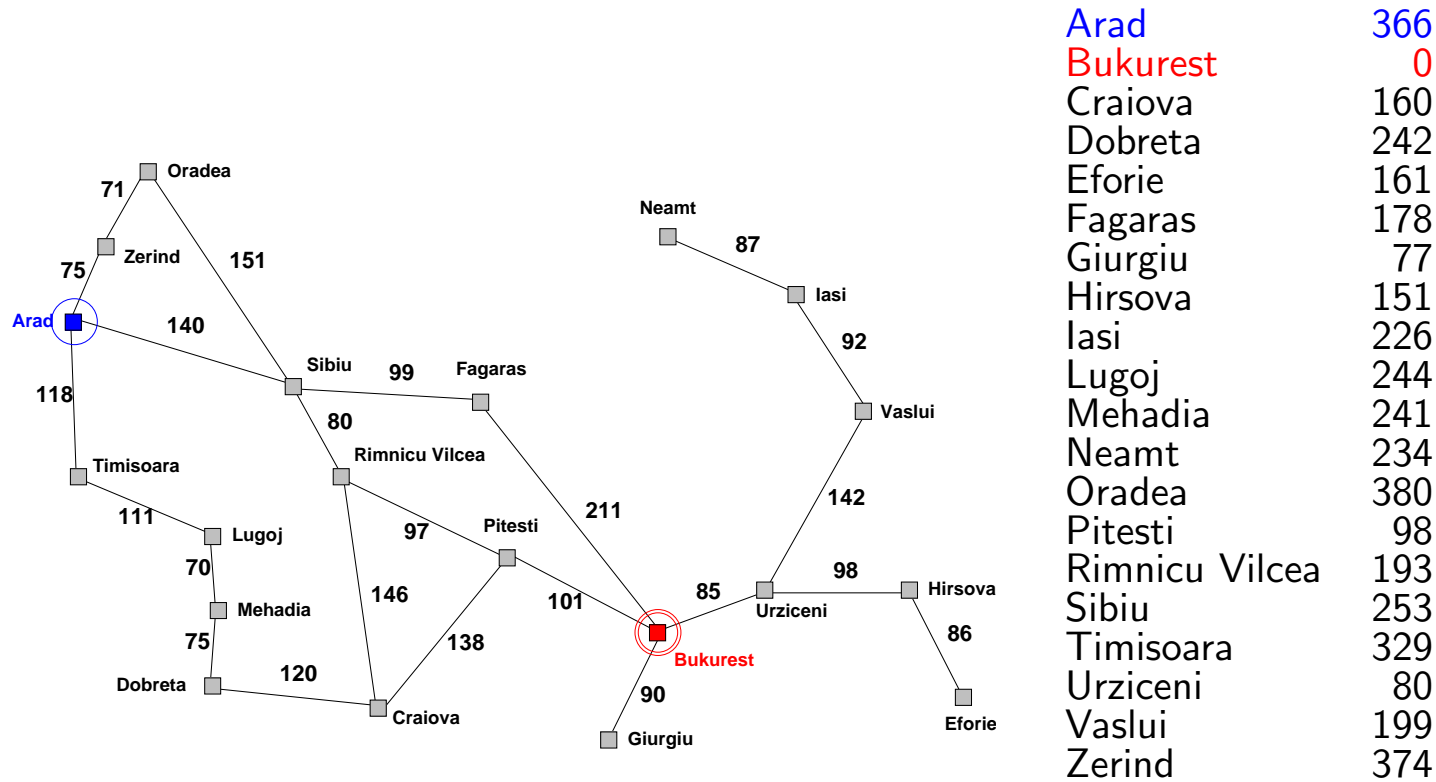

### Příklad – cesta na mapě

### Neinformované prohledávání:

- ▶ DFS, BFS a varianty
- ▶ nemá (téměř) žádné informace o pozici cíle slepé prohledávání
- ▶ zná pouze:
	- počáteční/cílový stav
	- přechodovou funkci

### Informované prohledávání:

má navíc informaci o (odhadu) blízkosti stavu k cílovému stavu – heuristická funkce (heuristika)

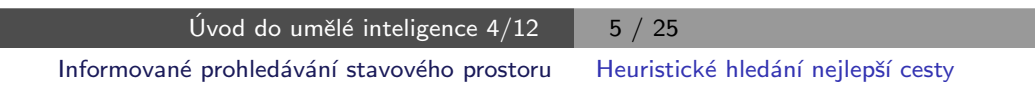

# Heuristické hledání nejlepší cesty

- ▶ Best-first Search
- ► použití ohodnocovací funkce  $f(n)$  pro každý uzel výpočet přínosu daného uzlu
- ► udržujeme seznam uzlů uspořádaný (vzestupně) vzhledem k  $f(n)$
- ▶ použití heuristické funkce  $h(n)$  pro každý uzel odhad vzdálenosti daného uzlu (stavu) od cíle
- ► čím menší h(n), tím blíže k cíli, h(Goal) = 0.
- $\triangleright$  nejjednodušší varianta hladové heuristické hledání, Greedy best-first search

 $f(n) = h(n)$ 

# Hladové heuristické hledání – příklad

Hledání cesty z města Arad do města Bukurest ohodnocovací funkce  $f(n) = h(n) = h_{\text{vzd-Buk}}(n)$ , přímá vzdálenost z n do Bukuresti

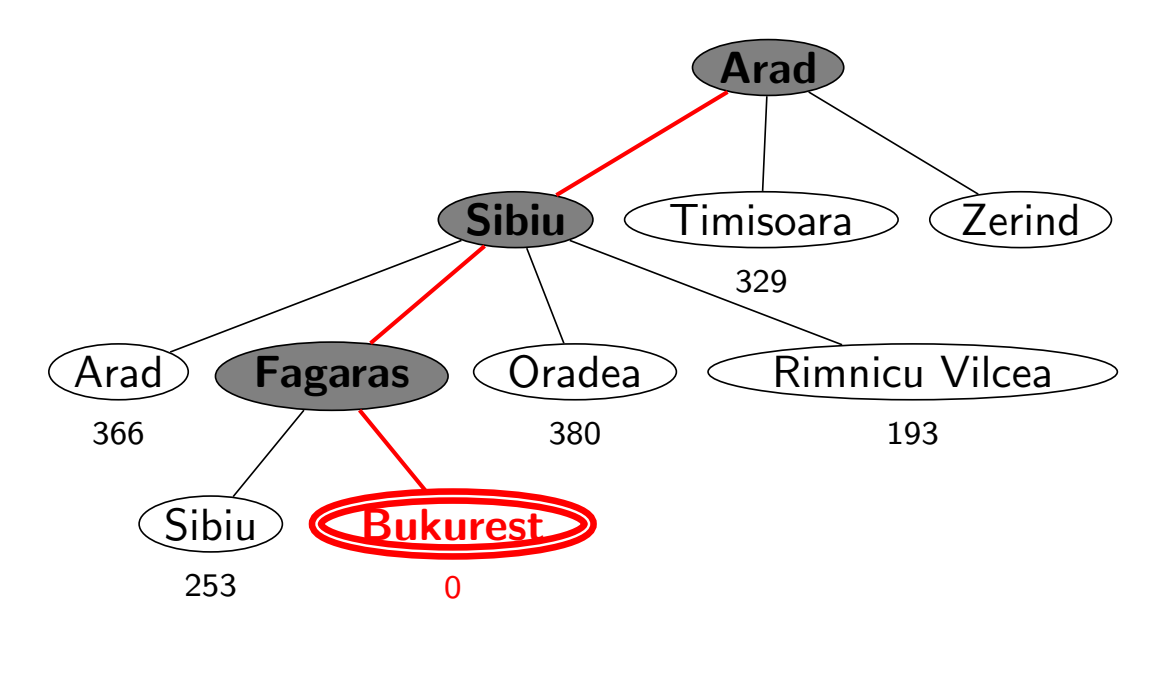

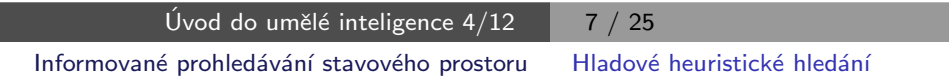

### Hladové heuristické hledání – vlastnosti

- ▶ expanduje vždy uzel, který se zdá nejblíže k cíli
- ► cesta nalezená v příkladu  $(g(A_{rad} \rightarrow Sibiu \rightarrow Fagaras \rightarrow Bukurest) = 450)$  je sice úspěšná, ale není optimální  $(g(\text{Arad} \rightarrow \text{Sibiu} \rightarrow \text{RimnicuVilcea} \rightarrow \text{Pitesti} \rightarrow \text{Bukurest}) = 418)$
- ► *úplnost* obecně není úplný (nekonečný prostor, cykly) optimálnost není optimální časová složitost  $O(b^m)$ , hodně záleží na *h* prostorová složitost  $O(b^m)$ , každý uzel v paměti

# Hledání nejlepší cesty – algoritmus  $A^*$

- ▶ některé zdroje označují tuto variantu jako Best-first Search
- ▶ ohodnocovací funkce kombinace  $g(n)$  a  $h(n)$ :

 $f(n) = g(n) + h(n)$ 

- $g(n)$  je cena cesty do n
- $h(n)$  je odhad ceny cesty z n do cíle
- $f(n)$  je odhad ceny nejlevnější cesty, která vede přes n

▶ A\* algoritmus vyžaduje tzv. přípustnou (admissible) heuristiku:

 $0 \leq h(n) \leq h^*(n),\,$ kde  $h^*(n)$  je skutečná cena cesty z  $n$  do cíle

tj. odhad se volí vždycky kratší nebo roven ceně libovolné možné cesty do cíle

Např. přímá vzdálenost  $h_{\text{vzd-Buk}}$  nikdy není delší než (jakákoliv) cesta

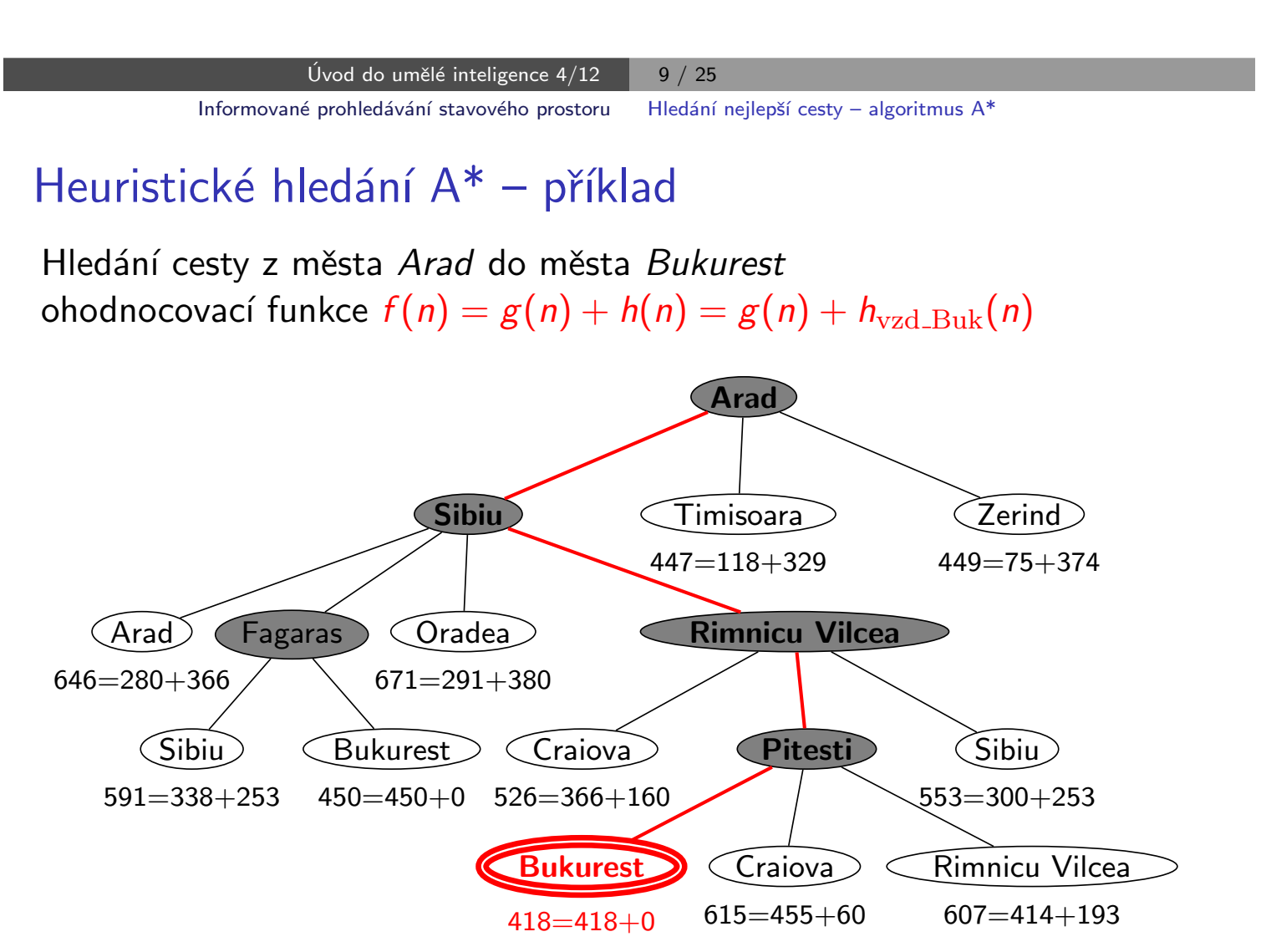

## Hledání nejlepší cesty  $A^*$  – vlastnosti

► expanduje uzly podle  $f(n) = g(n) + h(n)$  $\mathsf{A}^{*}-$  expanduje všechny uzly s  $f(n)< C^{*}$  $\mathsf{A}^{*}-$  expanduje některé uzly s  $f(n)=C^{*}$  $\mathsf{A}^*$  neexpanduje žádné  $\;\;$  uzly s  $f(n) > C^*$ ► *úplnost* je úplný (pokud [počet uzlů s  $f < C^*$ ]  $\neq \infty$ , tedy cena  $\geq \epsilon$  a *b* konečné)<br>je optimální optimálnost časová složitost  $(b^*)^d$ ), exponenciální v délce řešení d b<sup>\*</sup> ... tzv. efektivní faktor větvení, viz dále

prostorová složitost  $O((b^*)^d)$ , každý uzel v paměti

Problém s prostorovou složitostí řeší algoritmy jako IDA\*, RBFS

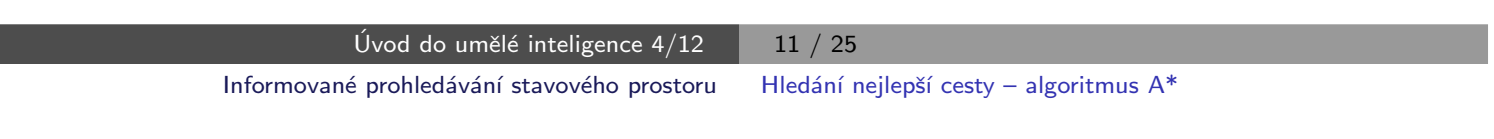

# Důkaz optimálnosti algoritmu A\*

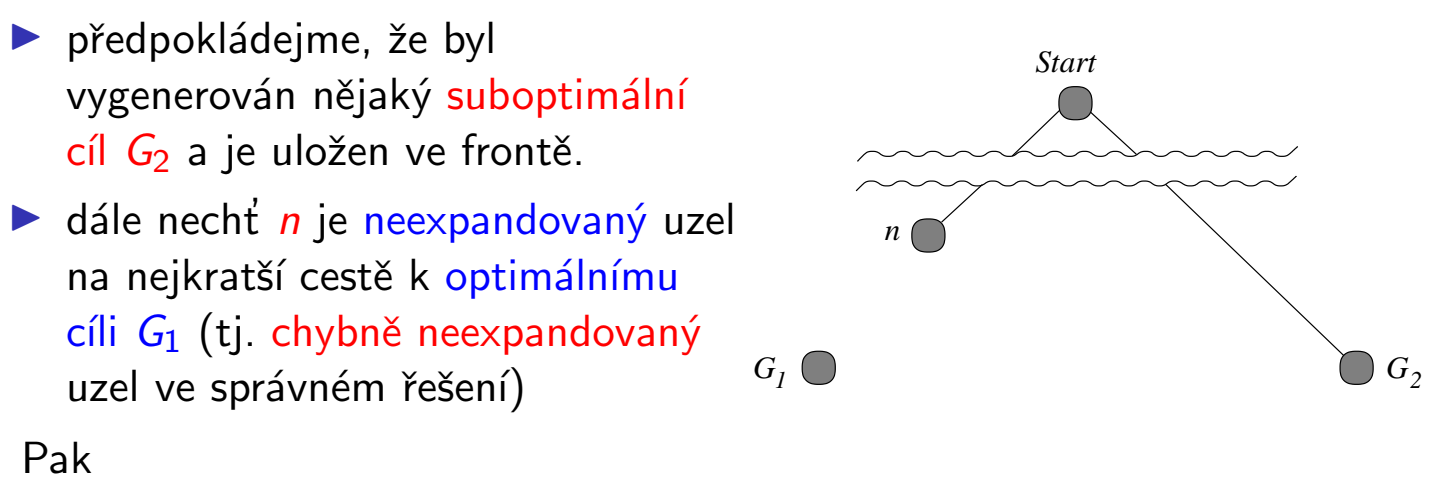

 $f(\mathit{G}_{2})\;\;=\;\;g(\mathit{G}_{2})\;\;$  protože  $h(\mathit{G}_{2})=0$  $>g(G_1)$  protože  $G_2$  je suboptimální  $\geq f(n)$  protože h je přípustná

tedy  $f(G_2) > f(n) \Rightarrow A^*$  nikdy nevybere  $G_2$  pro expanzi dřív než expanduje n → spor s předpokladem, že n je neexpandovaný uzel  $□$ 

# Hledání nejlepší cesty – algoritmus  $A^*$

reprezentace uzlů:

Prolog:  $I(N, F/G)$  ... Python: trojice  $(n, f, g)$  ... listový uzel N,  $F = f(N) = G + h(N)$ ,  $G = g(N)$ 

▶ Prolog:  $t(N,F/G,Subs)$  . . . Python: čtveřice  $(n, f, g, subs)$  . . . podstrom s kořenem N, Subs podstromy seřazené podle f,  $G = g(N)$  a  $\mathbf{F} = f$ -hodnota nejnadějnějšího následníka N

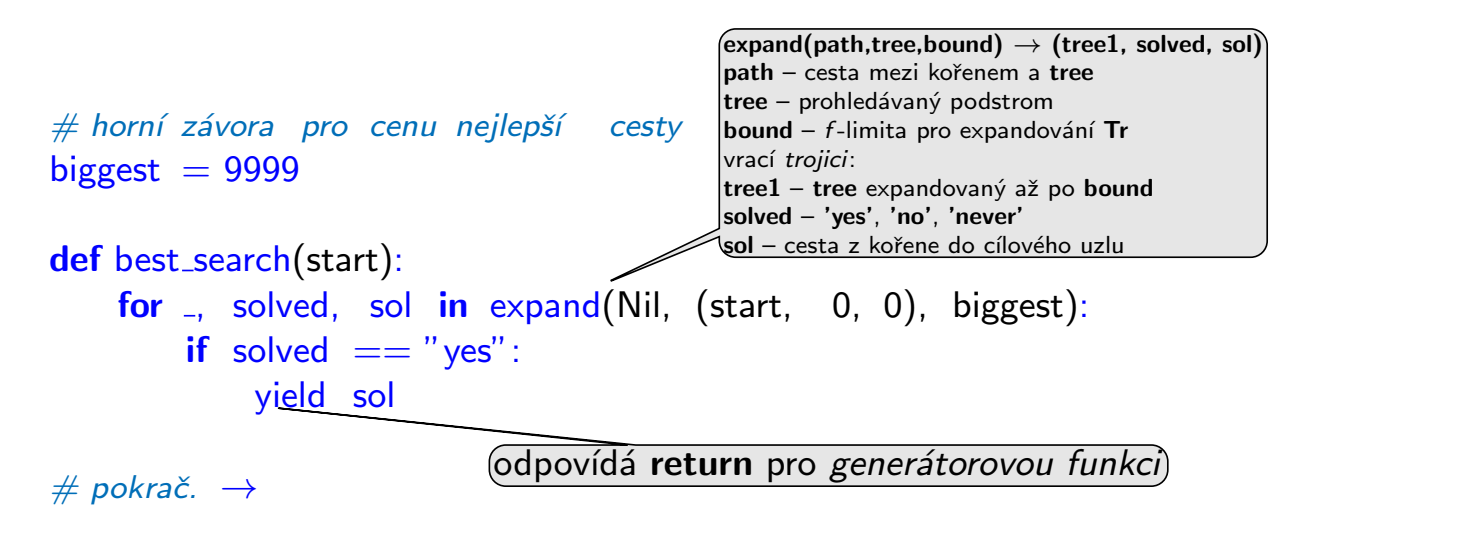

Úvod do umělé inteligence  $4/12$  | 13  $/25$ Informované prohledávání stavového prostoru Hledání nejlepší cesty – algoritmus  $A^*$ 

# Hledání nejlepší cesty – algoritmus  $A^*$  – pokrač.

def expand(path, tree, bound): if len(tree)  $== 3: #$  listový uzel node, f,  $g =$  tree if is\_goal(node): yield (None, "yes", (f, Cons(node, path))) if  $f \le$  bound:  $succ = Nil$ for m, c in move\_anyYC(node): if not member(m, path): succ  $=$  Cons((m, c), succ) if succ  $==$  Nil: yield (None, "never", None) else: trees = succlist(g, succ)  $f1 = bestf(trees)$ for tree1, solved, sol in expand(path, (node, f1, g, trees), bound): yield (tree1, solved, sol) elif  $f >$  bound: yield (tree, "no", None) else:  $#$  stromový uzel node, f,  $g$ , trees  $=$  tree if trees  $==$  Nil: yield (None, "never", None) else: if  $f \le$  bound:  $bound1 = min(bound, bestf(trees.tail))$ for t1, solved1, sol1 in expand(Cons(node, path), trees.head, bound1): for tree1, solved, sol in continue (path, (node, f, g,  $Cons(t1, trees.tail))$ , bound, solved1, sol1): yield (tree1, solved, sol) elif  $f >$  bound: yield (tree, "no", None) vrací trojici: (tree1, solved, sol) succlist setřídí seznam listů podle  $f$ -hodnot continue – volba způsobu pokračování podle výsledků expand

# Hledání nejlepší cesty – algoritmus  $A^*$  – pokrač.

def continue (path, tree, bound, subtr\_solved, sol): node,  $-$ , g, trees  $=$  tree if subtr\_solved  $==$  "yes": yield (None, "yes", sol) elif subtr\_solved  $==$  "no":  $nts = insert(trees.head, trees.tail)$  $f1 = \text{bestf}(nts)$ for tree1, solved, sol in expand(path, (node, f1, g, nts), bound): yield (tree1, solved, sol) elif subtr\_solved  $==$  "never":  $f1 = bestf(trees.tail)$ for tree1, solved, sol in expand(path, (node, f1, g, trees.tail), bound): yield (tree1, solved, sol) continue – volba způsobu pokračování podle výsledků expand

```
# pokrač. \rightarrow
```
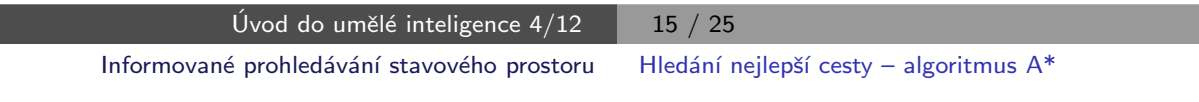

## Hledání nejlepší cesty – algoritmus  $A^*$  – pokrač.

```
def succlist(g0, succ): \_\_if succ == Nil: return Nil
    n, c = succ.head
    g = g0 + cf = g + h(n)ts1 = \text{succlist}(g0, \text{succ.tail})ts = insert((n, f_-, g), ts1)return ts
def f(tree): -if len(tree) == 3:  # listový uzel
         -, f, - = tree
    else: # stromový uzel
         -, f, -, - = tree
    return f
def bestf(trees): _
    if trees == Nil: return biggest
    return f(trees.head)
\text{def insert}(t, \text{ts}):
    if f(t) \leq bestf(ts): return Cons(t, ts)
    return Cons(ts.head, insert(t, ts.tail))succlist(g0, succ) setřídí seznam listů podle f-hodnot
                                     vrací setříděný seznam
                        "vytáhne" f ze struktury
                            nejlepší f-hodnota ze seznamu stromů
                                vloží t do seznamu stromů ts podle fÚvod do umělé inteligence 4/12 \begin{array}{|c|c|c|c|c|} \hline & \multicolumn{1}{c|}{\textbf{16}} \end{array} / 25
```
# Hledání nejlepší cesty – algoritmus  $A^*$  – heapq

řešení pomocí modulu heapq – implementace prioritní fronty

#### import heapq

```
def best_search(start):
    heap = [(0, 0, start, Nil)]while True:
        try:
            f, g, node, path = heapq.heappop(heap)
        except IndexError: # fronta je prázdná
            break
        path1 = Cons(node, path)if is_goal(node):
            yield (f, path1)
        if f \le biggest:
            for m, c in move_anyYC(node):
                if not member(m, path1):
                    heapq.heappush(heap, (g+c+h(m), g+c, m, path1))
```
Úvod do umělé inteligence  $4/12$  | 17 / 25 Informované prohledávání stavového prostoru Příklad – řešení posunovačky

# Příklad – řešení posunovačky

konfigurace = seznam souřadnic  $X/Y$ : [pozice<sub>dírv</sub>, pozice<sub>kámen č.1</sub>, ...]

start([2/2, 3/1, 2/3, 2/1, 3/3,  $1/2$ ,  $3/2$ ,  $1/3$ ,  $1/1$ ).  $\text{goal}([1/3, 2/3, 3/3, 1/2, 2/2,$  $3/2, 1/1, 2/1, 3/1$ .

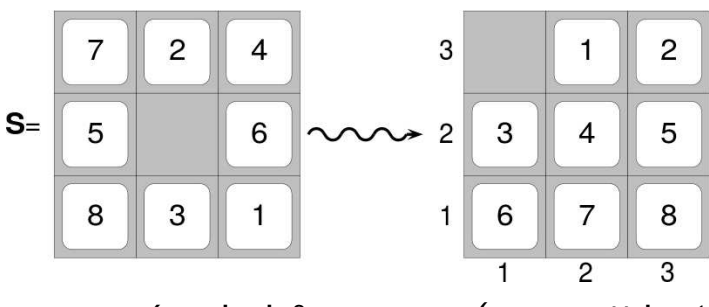

move(+Uzel, -NaslUzel,-Cena) pomocí pohybů mezery (cena vždy 1)

move([XB/YB | Numbers], [XL/YB | NewNumbers], 1) :- % doleva  $XB>1$ , XL is  $XB - 1$ , replace(XL/YB, XB/YB, Numbers, NewNumbers). move([XB/YB | Numbers], [XR/YB | NewNumbers], 1) :- % doprava  $XB<3$ , XR is  $XB + 1$ , replace(XR/YB, XB/YB, Numbers, NewNumbers). move([XB/YB | Numbers], [XB/YD | NewNumbers], 1) :- % dolu  $YB>1$ , YD is YB – 1, replace(XB/YD, XB/YB, Numbers, NewNumbers). move([XB/YB | Numbers], [XB/YU | NewNumbers], 1) :- % nahoru  $YB<3$ , YU is YB + 1, replace(XB/YU, XB/YB, Numbers, NewNumbers). % replace(+Co, +Cim, +Seznam,  $-Novy$ Seznam)  $replace(Co, Cim, [Co|T], [Cim|T])$ :-!.  $replace(Co,Cim,[H|T1],[H|T2])$  :-  $replace(Co,Cim,T1,T2)$ .

Úvod do umělé inteligence  $4/12$  | 18 / 25

### Příklad – řešení posunovačky pokrač.

#### Volba přípustné heuristické funkce h:

- $\blacktriangleright$   $h_1(n) =$  počet dlaždiček, které nejsou na svém místě  $h_1(\mathsf{S}) = 8$
- $\blacktriangleright$   $h_2(n) =$  součet manhattanských vzdáleností dlaždic od svých správných pozic  $h_2(\mathsf{S})=3_7+1_2+2_4+2_5+3_6+2_8+2_3+3_1=18$

 $h_1$  i  $h_2$  jsou přípustné  $\dots\;$   $h^*\!(S)=26$ 

:- start (Start), bestsearch (Start, Solution), reverse (Solution , RSolution), writelist (RSolution). 1: [2/2, 3/1, 2/3, 2/1, 3/3, 1/2, 3/2, 1/3, 1/1] 2: [1/2, 3/1, 2/3, 2/1, 3/3, 2/2, 3/2, 1/3, 1/1] . . . 26: [1/2, 2/3, 3/3, 1/3, 2/2, 3/2, 1/1, 2/1, 3/1] 27: [1/3, 2/3, 3/3, 1/2, 2/2, 3/2, 1/1, 2/1, 3/1]

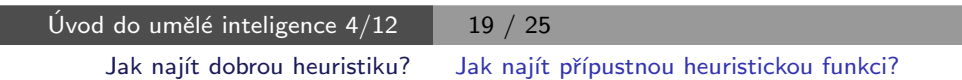

### Jak najít přípustnou heuristickou funkci?

- ie možné najít obecné pravidlo, jak objevit heuristiku  $h_1$  nebo  $h_2$ ?
- $\triangleright$   $h_1$  i  $h_2$  jsou délky cest pro zjednodušené verze problému Posunovačka:
	- při přenášení dlaždice kamkoliv  $h_1$ =počet kroků nejkratšího řešení
	- při posouvání dlaždice kamkoliv o 1 pole (i na plné)  $h_2$ =počet kroků nejkratšího řešení

 $\triangleright$  relaxovaný problém – méně omezení na akce než původní problém

Cena optimálního řešení relaxovaného problému je přípustná heuristika pro původní problém.

optimální řešení původního problému = řešení relaxovaného problému

Posunovačka a relaxovaná posunovačka:

- ► dlaždice se může přesunout z A na B  $\Leftrightarrow$  A sousedí s B  $\land$  B je prázdná
- ► (a) dlaždice se může přesunout z A na B  $\Leftrightarrow$  A sousedí s B . .  $h_2$ 
	- (b) dlaždice se může přesunout z A na B  $\Leftrightarrow$  B je prázdná ... Gaschnigova h.
	- (c) dlaždice se může přesunout z A na B  $\ldots$ . . . . . . . . . . . . . .  $h_1$

### Určení kvality heuristiky

efektivní faktor větvení  $b^*$  –  $\;$  N $\;$ . . počet vygenerovaných uzlů,  $d\;$ . . hloubka řešení, idealizovaný strom s  $N+1$  uzly má faktor větvení  $b^\ast$  (reálné číslo):

$$
N+1 = 1 + b^* + (b^*)^2 + \cdots + (b^*)^d
$$

např.: když A\* najde řešení po 52 uzlech v hloubce 5  $\ldots\;$  b\*  $=1.92$ heuristika je tím lepší, čím blíže je  $b^\ast$  hodnotě 1.

¤ měření b\* na množině testovacích sad – dobrá představa o přínosu heuristiky

8-posunovačka

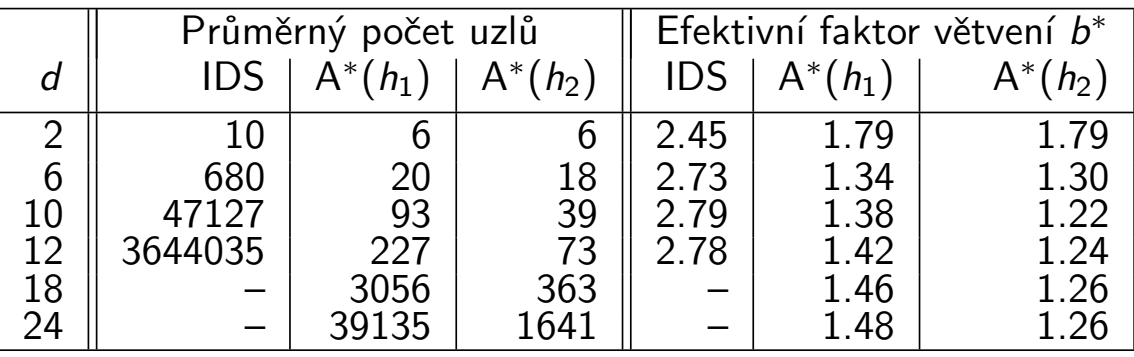

 $h_2$  dominuje  $h_1$   $(\forall n : h_2(n) \ge h_1(n))$  ...  $h_2$  je lepší (nebo stejná) než  $h_1$ ve všech případech

> $U$ vod do umělé inteligence 4/12  $\overline{21}$  / 25 Jak najít dobrou heuristiku? Příklad – rozvrh práce procesorů

# Příklad – rozvrh práce procesorů

- $\blacktriangleright$  úlohy  $t_i$  s potřebným časem na zpracování  $D_i$  (např.:  $i=1,\ldots,7)$
- $\triangleright$  m procesorů (např.:  $m = 3$ )
- ► relace precedence mezi úlohami které úlohy mohou začít až po skončení dané úlohy

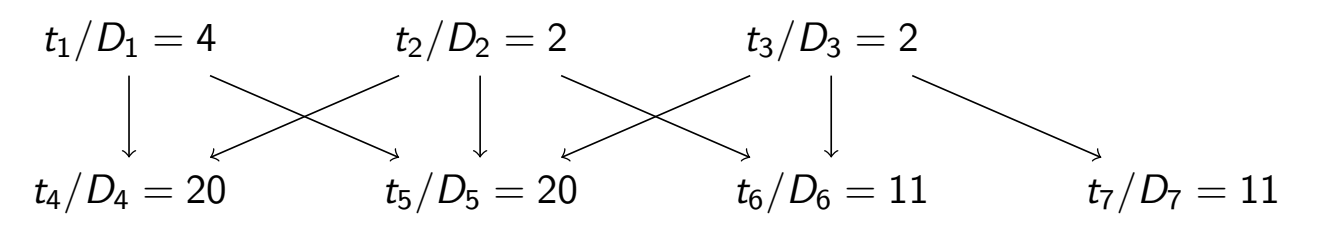

▶ problém: najít rozvrh práce pro každý procesor s minimalizací celkového času

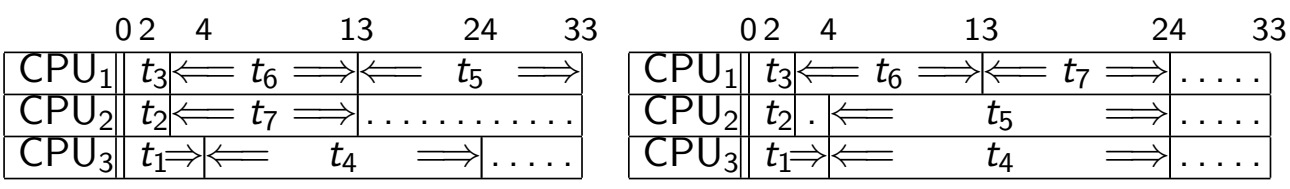

## Příklad – rozvrh práce procesorů – pokrač.

▶ stavy: nezařazené úlohy\*běžící úlohy\*čas ukončení např.:  $[WaitingT1/D1,WaitingT2/D2,...]$ <sup>\*</sup>[Task1/F1,Task2/F2,Task3/F3]<sup>\*</sup>FinTime běžící\_úlohy udržujeme setříděné  $F1 < F2 < F3$ 

▶ přechodová funkce move(+Uzel, -NaslUzel, -Cena):

move(Tasks1∗[ /F|Active1]∗Fin1, Tasks2∗Active2∗Fin2, Cost) : del1(Task/D,Tasks1,Tasks2),  $\setminus +$  (member(T/\_,Tasks2),before(T,Task)), % kontrola predence v čekajících  $\setminus$  (member(T1/F1,Active1),F<F1,before(T1,Task)), % a v zařazených úlohách Time is F+D, insert(Task/Time,Active1,Active2,Fin1,Fin2), Cost is Fin2-Fin1. move(Tasks∗[ /F|Active1]∗Fin,Tasks∗Active2∗Fin,0) :- insertidle(F,Active1,Active2).

before(T1,T2) :- precedence(T1,T2). before(T1,T2) :- precedence(T,T2),before(T1,T).  $before( +Task1, +Task2)$ tranzitivní obal relace precedence

 $insert(S/A, [T/B|L], [S/A, T/B|L], F, F)$  :-  $A = < B, !$ .  $insert(S/A, [T/B|L], [T/B|L1], F1, F2)$ :- insert(S/A,L,L1,F1,F2).  $insert(S/A,[], [S/A],_, A).$ 

```
insertidle(A, [T/B|L], [idle/B, T/B|L]) :- A < B, I.
insertidle(A, [T/B|L], [T/B|L1]) :- insertidle(A,L,L1).
```
 $goal([[**-).]$ 

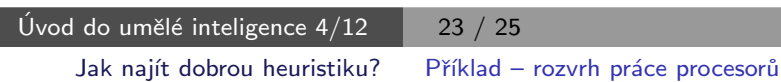

## Příklad – rozvrh práce procesorů – pokrač.

▶ počáteční uzel:

start( $[t1/4, t2/2, t3/2, t4/20, t5/20, t6/11, t7/11]*$  [idle/0, idle/0, idle/0]\*0).

 $\blacktriangleright$  heuristika optimální (nedosažitelný) čas:

$$
FinalI = \frac{\sum_{i} D_{i} + \sum_{j} F_{j}}{m}
$$

skutečný čas výpočtu:

 $\mathsf{Fin} = \mathsf{max}(\mathcal{F}_j)$ 

heuristická funkce h:

$$
\textbf{H} = \left\{ \begin{array}{ll} \textbf{FinalI} - \textbf{Fin}, \\ \text{když } \textbf{FinalI} > \textbf{Fin} \\ 0, \text{ jinak} \end{array} \right.
$$

h(Tasks ∗ Processors ∗ Fin, H) : totaltime(Tasks, Tottime), sumnum(Processors, Ftime, N), Finall is  $(Tottime + Ftime)/N$ ,  $(Final > Fin, !, H is Final - Fin)$ ;  $H = 0$ ).

totaltime([], 0). totaltime( $\lceil$  /D | Tasks], T) :totaltime(Tasks, T1), T is  $T1 + D$ .

sumnum $($ [], 0, 0).  $sumnum([]/T | Procs], FT, N)$  :sumnum(Procs, FT1, N1), N is  $N1 + 1$ , FT is FT $1 + T$ .

precedence(t1, t4). precedence(t1, t5).

. . .

## Příklad – rozvrh práce procesorů – pokrač.

```
:- start(Start), write('Pocatecni stav:'), write(Start), nl,
    bestsearch(Start, Solution),
    write('Nalezene reseni:'), nl,
    reverse(Solution,RSolution), writelist(RSolution).
```
Pocatecni stav: [t1/4,t2/2,t3/2,t4/20,t5/20,t6/11,t7/11]\*[idle/0,idle/0,idle/0]\*0 Nalezene reseni:

```
1: [t1/4,t2/2,t3/2,t4/20,t5/20,t6/11,t7/11]*[idle/0,idle/0,idle/0]*0
```

```
2: [t1/4,t2/2,t4/20,t5/20,t6/11,t7/11]*[idle/0,idle/0,t3/2]*2
```

```
3: [t1/4,t4/20,t5/20,t6/11,t7/11]*[idle/0,t2/2,t3/2]*2
```

```
4: [t4/20,t5/20,t6/11,t7/11]*[t2/2,t3/2,t1/4]*4
```

```
5: [t4/20,t5/20,t6/11]*[t3/2,t1/4,t7/13]*13
```

```
6: [t4/20,t5/20,t6/11]*[idle/4,t1/4,t7/13]*13
```

```
7: [t5/20,t6/11]*[t1/4,t7/13,t4/24]*24
```

```
8: [t6/11]*[t7/13,t5/24,t4/24]*24
```

```
9: []*[t6/24,t5/24,t4/24]*24
```
Úvod do umělé inteligence  $4/12$   $25/25$